**Access Free Machine Learning With Python Cookbook Practical Solutions From Preprocessing To Deep Learning**

**Machine Learning With Python Cookbook Practical Solutions From Preprocessing To Deep Learning** ooks **machine learning with python cookbook practical solutions from preprocessing to deep learning to deep learning now is not type of inspiring means. You could not lonesome going with book store or library or borrowing** be one of the options to accompany you later than having further time.

It will not waste your time. agree to me, the e-book will definitely look you other business to read. Just invest tiny get older to right of entry this on-line pronouncement machine learning with python cookbook practical

Is this the BEST BOOK on Machine Learning? Hands On Machine Learning Review Top 5 Machine Learning Books Is this still the best books Is this still the best books and sites for machine learning and sites for machine learni **in 2020** Top 10 Books To Learn Python For Beginners and Advanced | Best Books For Python | SimplilearnDeep Learning with Python (Books for Beginners And Advanced | Edureka Don't learn in 2020 The 7 steps of machine learning How I g - Best Courses, Best Websites, Best YouTube Channels Still Free: One of the Best Machine and Statistical Learning Machine and Statistical Learning Hands-On Machine Learning Mands-On Machine Learning Hands-On Machine Learni 2 Python Beginner FAQ's! 10 Books to Learn Machine Learning The Best Machine Learning Learning Books and Books for Beginners *Best Books for Neural Networks or Deep Learning* 

Machine Learning With Python Cookbook Machine Learning with Python Cookbook: Amazon.co.uk: Albon, Chris: 9781491989388: Books. £31.99. RRP: £47.99. You Save: £16.00 (33%) FREE Delivery . In stock. Available as a Kindle eBooks can be read on any device with the

Machine Learning with Python Cookbook: Practical Solutions ... This eagerly anticipated second edition of the popular Python Machine Learning Cookbook will enable you to adopt a fresh approach to dealing with real-world machine learning and deep learning and deep learning and deep lea

Python Machine Learning Cookbook - Second Edition Nachine Learning with Python Cookbook PDF - Chris Albon - Data Science teaches you how to accomplish the fundamental tasks that occupy data scientists. Author (s): Chris Albon. NOTICE : If the download buttons ARE NOT WORK

Machine Learning with Python Cookbook PDF - Chris Albon ##Instructions and Navigation This is the code repository for Python Machine Learning Cookbook, published by Packt. It contains all the supporting project files necessary to work through the book. These code samples will w

GitHub - PacktPublishing/Python-Machine-Learning-Cookbook ... If you're comfortable with Python and its libraries, including pandas and scikit-learn, you'll be able to address specific problems such as loading data, model selection, and dimensionality reduction, and dimensionality re

ML with Python cookbook | Technogram Throughout the book, you'll use a wide variety of machine learning algorithms to solve real-world problems and use Python to implement these algorithms. You'll discover how to deal with various types of data and explore th

Machine Learning with Python Cookbook [Book] Download and install Python SciPy and get the most useful package for machine learning in Python. Load a dataset and understand it's structure using statistical summaries and data visualization. Create 6 machine learning m

Your First Machine Learning Project in Python Step-By-Step · Python Machine Learning Cookbook, 2nd Edition: Discover powerful ways to effectively solve real-world machine Learning Cookbook, Second Edition will enable you to adopt a fresh approach to dealing with real-wor. Python M

Machine Learning with Python Cookbook: Practical Solutions ... Machine Learning with Python Cookbook: Practical Solutions from Preprocessing to Deep Learning eBook: Albon, Chris: Amazon.co.uk: Kindle Store

Machine Learning With Python Cookbook - 10/2020 This item: Machine Learning with Python Cookbook: Practical Solutions from Preprocessing to Deep Learning by Chris Albon Paperback \$49.34 In Stock. Ships from and sold by Amazon.com.

Machine Learning with Python Cookbook: Practical Solutions ... This eagerly anticipated second edition of the popular Python Machine Learning Cookbook will enable you to adopt a fresh approach to dealing with real-world machine learning and deep learning and deep learning tasks. With

Python Machine Learning Cookbook: Over 100 recipes to ... 1.0 Introduction NumPy is the foundation of the Python machine learning stack. NumPy allows for efficient operations on the data structures often used in machine learning: vectors, matrices, and tensors. While NumPy is not

Machine Learning with Python Cookbook - O'Reilly Media

[PDF] bioinformatics with python cookbook second edition ... I have spent over a decade applying statistical learning, artificial intelligence, and software engineering to political, social, and humanitarian efforts. Learning Machine Learning Flashcards or my book, Machine Learning

Chris Albon If you're comfortable with Python and its libraries, including pandas and scikit-learn, you'll be able to address specific problems such as loading data, handling text or numerical data, model selection, and dimensionality

Machine Learning with Python Cookbook eBook by Chris Albon ... Machine Learning with Python Cookbook: Practical Solutions from Preprocessing to Deep Learning. 7lakamoura012. 0:36. Full E-book Machine Learning with Python Cookbook: Practical Solutions from Preprocessing to Deep. 5ramzi

This practical guide provides nearly 200 self-contained recipes to help you solve machine learning challenges specific problems such as loading data, handling text or numerical data, model selection, and dimensionalihe and rom there, you can insert, combine, you can insert, combine, or adapt the code to help construct wour application. Recipes also include a discussion that explains the solution and provides meaningful context. This cookbook images, and dates and dates and dates and times Dimensionality reduction using feature extraction or feature selection and selection and selection and selection Model evaluation and selection Linear and logical regression,

This practical guide provides nearly 200 self-contained recipes to help you solve machine learning challenges specific problems such as loading data, handling text or numerical data, model selection, and dimensionalihe and rom there, you can insert, combine, you can insert, combine, or adapt the code to help construct wour application. Recipes also include a discussion that explains the solution and provides meaningful context. This cookbook numerical and categorical data, text, images, and dates and times Dimensionality reduction using feature extraction or feature selection inear and logical regression, trees and forests, and k-nearest neighbors Support vect

100 recipes that teach you how to perform various machine learning tasks in the real world About This Book Understand which algorithms to use in a given context with the help of this exciting recipe-based guide Learn about the programmers who whostall fook Is for This book is for Python programmers who are looking to use machine-learning to use machine-learning algorithms to create real-world applications. This book is friendly to Python pro to real–world problems Understand how to perform market segmentation using unsupervised learning unsupervised learning Explore data and build models to analyze it Work with speech data and recognize spoken words using Hidd the modern data-driven for image is becognition and biometric face recognition Grasp how to use deep neural networks to build an optical character recognition system In Detail Machine learning is becoming increasingly perv are machine learning a range of real-life scenarios where machine learning can be used, and look at various building blocks. Throughout the book, you'll discover how to deal with various types of data and explore the denvi ication algorithms, we also cover a range of regression techniques, classification algorithms, predictive modeling, data visualization techniques, and more with the help of real-world examples. Style and approach You will

Python Machine Learning Cookbook - Packt (Part of) Chris Albon's Machine Learning with Python Cookbook in .ipynb form

DustinAlandzes/machine-learning-with-python-cookbook-notes

ISBN: 9781491989388 Explore a preview version of Machine Learning with Python Cookbook right now. O'Reilly members get unlimited access to live online training experiences, plus books, videos, and digital content from 200+

See more Machine Learning With Python Cookbook Ge Albon... Email to friends Share on Facebook - opens in a new window or tab Share on Twitter - opens in a new window or tab Share on Pinterest - opens in a new window or tab.

Machine Learning with Python Cookbook 9781491989388 | eBay Python Machine Learning Cookbook by Giuseppe Ciaburro, Python Machine Learning Cookbook Book available in PDF, EPUB, Mobi Format.

solve different problems in modelling deep neural networks using Python, Tensorflow, Tensorflow, and Keras with this practical guide About This Book Practical recipes on training different neural network models and tuning erventing professionals who are looking professionals who are looking to use deep learning algorithms to use deep learning algorithms to create real-world applications using Python. Thorough understanding of the machine le igh and Keras Apply tips and Keras Apply tips and Keras Apply tips and Keras Apply tips and Keras Apply them in the deep learning field Reuse and adapt Python code snippets to everyday problems Evaluate the cost/benefits a ive namage of industries. For many applications, deep learning has proven to outperform humans by making faster and more accurate predictions. These applications include Computer Vision, Natural Language Processing, Time S resented, along with a detailed explanation of the solutions. Furthermore, a discussion on corresponding pros and CNTK is provided. The book includes recipes that are related to the basic concepts of neural networks. All t a detailed list of recipes to apply deep learning to common and not-so-common scenarios. Style and approach Unique blend of independent recipes arranged in the most logical manner

beep learning doesn't have to be intimidating. Until recently, this machine-learning method required years of study, but with the recipes in this cookbook, you'll learn how to solve deep-learning problems for classifying a a single project, such as training a music recommending system. Author Douwe Osinga also provides a chapter with half a dozen techniques to help you if you're stuck. Examples are written in Python notebooks. You'll learn h world by visualizing their internal state Build a model to suggest emojis for pieces of text Reuse pretrained networks to build an inverse image search service Compare how GANs, autoencoders and LSTMs generate icons Detect

and techniques by build and techniques by building real-world projects  $\hat{E}$  KEY FEATURES $\hat{E}$  KEY FEATURES $\hat{E}$  Learn how to handle and choose the right model for various types of Datasets. Learn the art of tuning a Visualization, Data Science and Machine Learning. DESCRIPTION Machine Learning does not have to be intimidating at all. This book focuses on the concepts of Machine Learning and Data Analytics with mathematical explanation learn, etc. to ease our task and not reinvent the wheel. There are five projects in total, each addressing a unique problems for real-time data and beyond. The datasets used are also unique and will help one to think, unde every chapter typically all the Mathematical concepts are covered for the important topics. Every chapter typically starts with some theory and prerequisites, and then it gradually dives into the implementation of the back Learn how to implement Machine Learning algorithms and concepts using Python. Learn how to build a Predictive Model for a Business case. WHO THIS BOOK IS FORÊ This cookbook is meant for anybody who is passionate enough to practitioners. Ê TABLE OF CONTENTS 1. Boston Crime 2. World Happiness Report 3. Iris Species 4. Credit Card Fraud Detection 5. Heart Disease UCI

ionleng problems using key libraries including scikit-learn, TensorFlow, and PyTorch Key Features including scikit-learn, TensorFlow, and PyTorch Key Features Learn and implement machine learning algorithms in a variety of eagerly anticipated second edition of the popular Python Machine Learning Cookbook will enable you to adopt a fresh approach to dealing with real-world machine learning and deep learning tasks. With the help of over 100 re iclustering, and recommendation engines, using a recipe-based approach. With emphasis on practical solutions, dedicated sections in the book will help you to apply supervised and unsupervised learning techniques to real-wo will be equipped with the skills you need to apply machine learning techniques and leverage the full capabllities of the full capabllities of the Python ecosystem through real-world problems Explore data visualization tech recognize spoken words using Hidden Markov Models Get well versed with reinforcement learning, automated ML, and transfer learning, automated ML, and transfer learning Work with image recognition and biometric face recogni world challenges using machine-learning techniques and algorithms. If you are facing challenges at work and want ready-to-use code solutions to cover key tasks in machine learning domain, then this book is what you need. F

If you are looking to build next-generation AI solutions for work or even for your pet projects, you'll find this cookbook useful. With the help of easy-to-follow recipes, this book will take you through the advanced AI an

implement modern from data to train and improve machine learning models using NumPy, SciPy, pandas, and feature selection Uncover the engineering process across continuous, discrete, and unstructured datasets Implement mod reature engineering is invaluable for developing and enriching your machine learning models. In this cookbook, you will work with the best tools such as pandas, scikit-learn, Featuretools, and Feature-engine, you'. transform features from unstructured datasets. You will develop the skills necessary to select the best feature engineering to simplify complex processes. You'll also get to grips with different feature engineering strateg ive englineering and natural language processing (NLP) domains. By the end of this book, you'll have discovered tips and practical solutions to all of your feature engineering problems. What you will learn Simplify your fe iscretize, and scale your variables on the serical data and time serive and features by combining existing variables Understand how to transform, discretize, and scale your variables Create informative variables Create inf Knowledge of machine learning and Python coding will assist you with understanding the concepts covered in this book.

ibrary — TensorFlow — with the hell brarp ing the latest numerical computing library — TensorFlow — with the help of this comprehensive cookbook About This Book Your quick guide to machine learning more accuracy and speed is ideal for data scientists who are familiar with C++ or Python and perform machine learning machine learning activities on a day-to-day basis. Intermediate and advanced machine learning implementers who need a quick quid inclustate Interposal man and sentiment analysis to your data Master CNN and RNN through practical recipes in this book will teach you how to use TensorFlow for complex data computations and will let you dig deepe. The thr ibrary which analysis, clustering analysis regression analysis, clustering analysis, clustering analysis, artificial neural networks, and deep learning - each using Google's machine learning ibrary TensorFlow. Inis guide s important high-level concepts such as neural networks, CNN, RNN, and NLP. Once you are familiar and comfortable with the TensorFlow ecosystem, the last chapter will show you how to takes a recipe-based approach where every

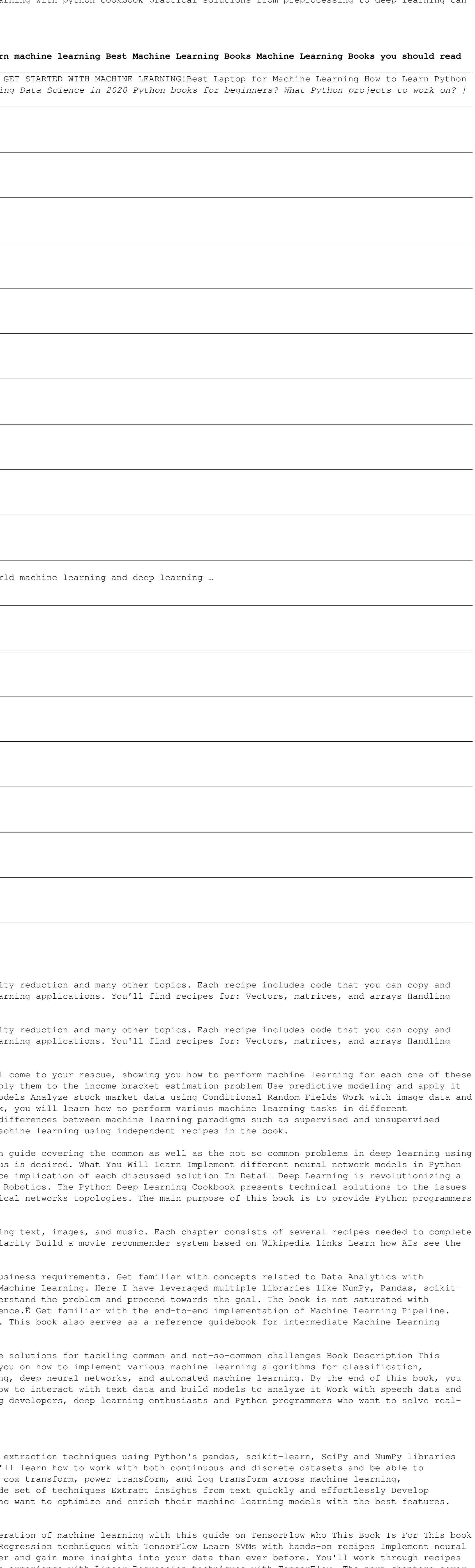